# **The Society for Integrative and Comparative Biology**

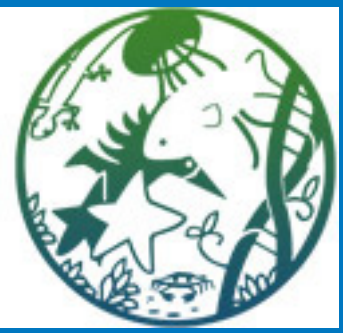

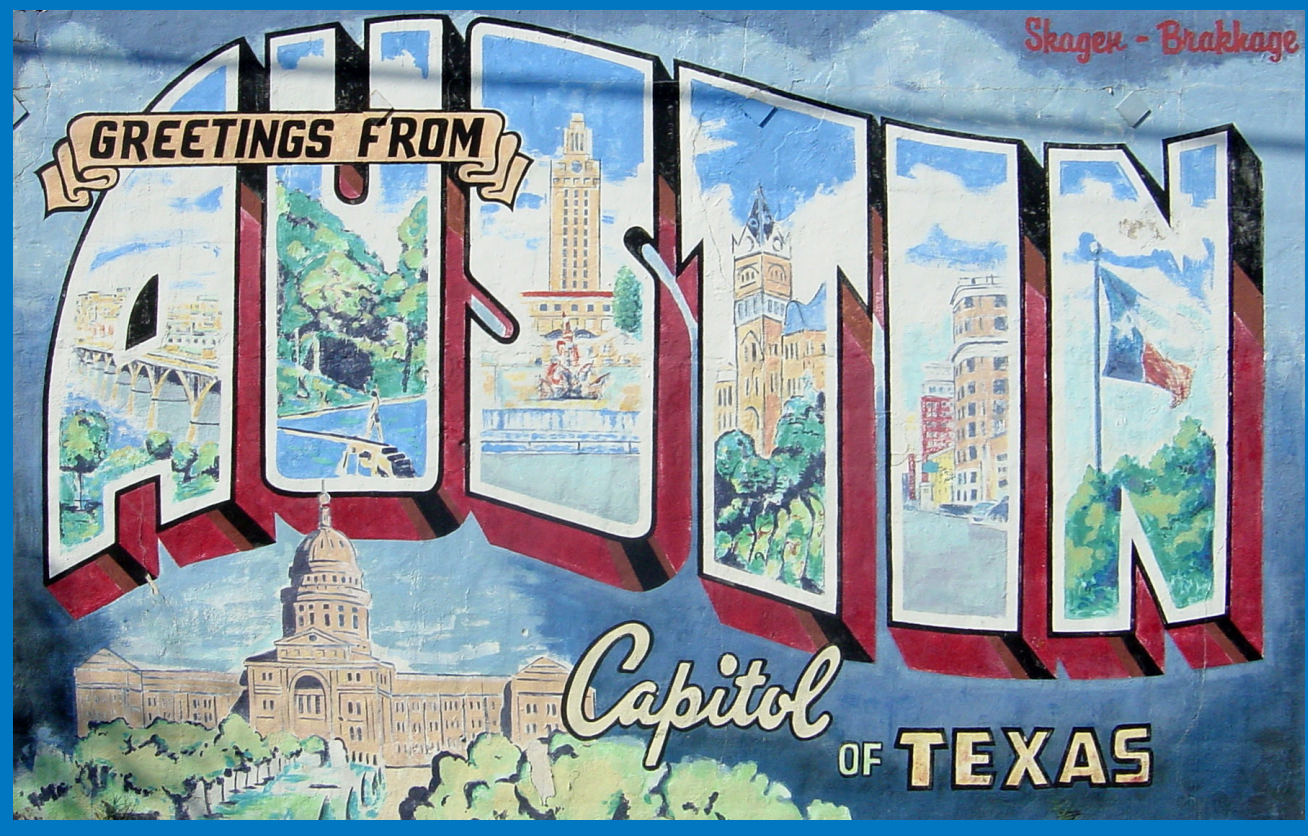

### **Society for Integrative and Comparative Biology**

**Hilton Austin Austin, Texas 3-7 January 2014** Final Program **with the Animal Behavior Society American Microscopical Society The Crustacean Society**

### **Table of Contents**

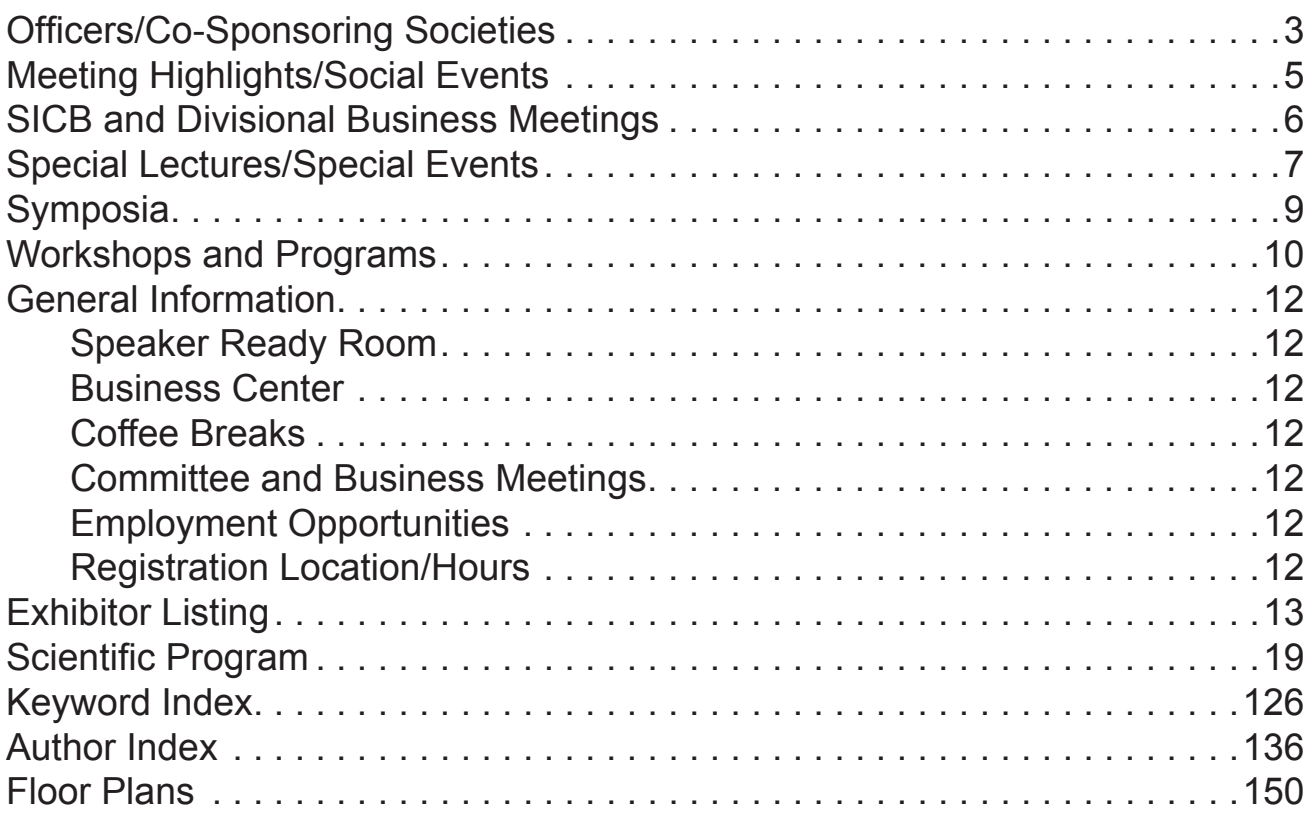

#### **Future Meeting Dates**

West Palm Beach, Florida, 3-7 January 2015

Portland, Oregon, 3-7 January 2016

New Orleans, Louisiana, 3-7 January 2017

The Society for Integrative & Comparative Biology 1313 Dolley Madison Blvd. Suite 402 McLean, VA 22101 Phone: 703-790-1745 - 800-955-1236 FAX: 703-790-2672 Email: SICB@BurkInc.com Web: www.SICB.org

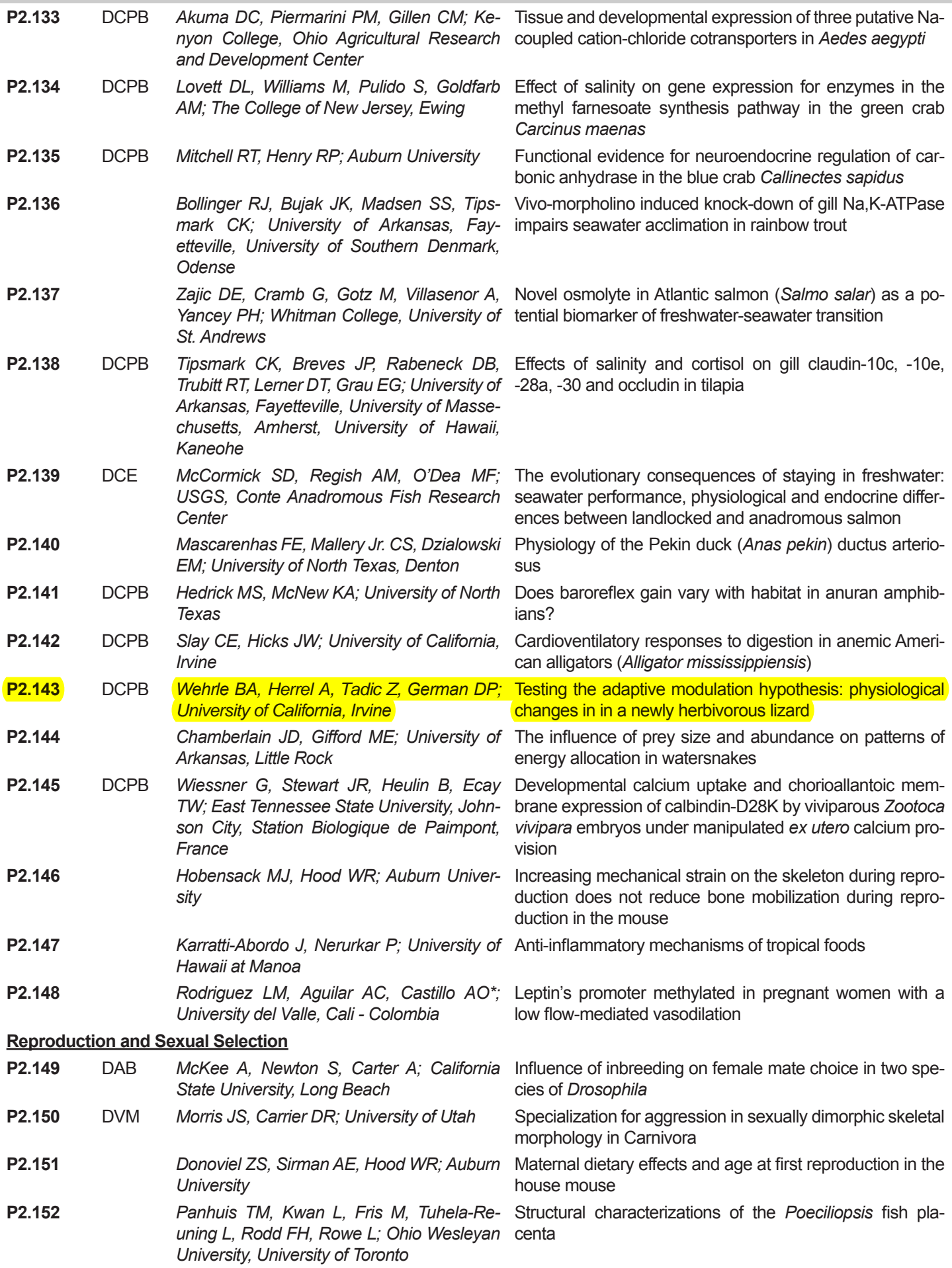

*27.2* WEBSTER, M.R.\*; SOCHA, J.J.; DE VITA, R.; Virginia Tech; *mwbstr@vt.edu*

*Nonlinear Elasticity of Tracheal Tubes in the American Cockroach* In some insect species, diffusion−based respiration is supplemented with convection. For insects that use rhythmic tracheal compression, convective ventilation is produced by the periodic collapse and re−inflation of various tracheae in the respiratory system, a phenomenon that is dependent on the unique structure and material properties of the tracheal tissue. To understand the underlying mechanics of this method of gas transport, we are studying the microstructure and material properties of the primary thoracic tracheal tubes in American cockroaches. In previous tensile tests, we found that these tracheae sustain large strains and exhibit a nonlinear elastic behavior. Although these tests provided crucial information about the mechanical behavior of the tracheal tubes, they were insufficient to fully describe the complex three−dimensional loading conditions experienced *in vivo* by these tubes. Inflation−extension tests, in which the trachea is pressurized while being stretched in the longitudinal direction, provide mechanical data that are more physiologically relevant. For this reason, we design and built an inflation−extension testing system that is able to measure low axial forces, internal pressures, and surface deformations of tracheal tubes of ~500 µm diameter. Images collected with two synchronized CCD cameras were analyzed using the digital image correlation method to compute the strain field. In addition, we also developed a constitutive equation that can capture the finite strains and nonlinear elasticity of the tracheal tubes. Our ultimate goal is to formulate a three−dimensional model that can be implemented into finite element methods to reproduce the complex mechanical response of tracheal tubes under *in vivo* loading conditions. Supported by NSF 0938047.

#### *P2.18* WEDEMEYER, KR\*; BERNARDO, J; PLOTKIN, PT; Texas A and M University; *kwedemeyer@bio.tamu.edu Ecological niches as underlying mechanisms of L. olivacea female alternative reproductive tactics*

Alternative reproductive tactics are well studied in males, but poorly known in females. An important but understudied question is: What selection pressures cause divergent female behavior and/or morphology? We hypothesize that *Lepidochelys olivacea* (olive ridley sea turtles) female alternative reproductive tactics (solitary vs. mass−nesting behaviors) relate to an ecological dimorphism − differential foraging strategies (neritic vs. pelagic). We are investigating this idea using morphometrics, stable isotopes and satellite tracking.

#### *P2.143* WEHRLE, BA\*; GERMAN, DP; Univ. of California, Irvine; *bwehrle@uci.edu*

#### *Testing the Adaptive Modulation Hypothesis: Physiological Changes in in a Newly Herbivorous Lizard*

Few studies of diet incorporate analyses of what an animal is actually digesting. Knowing what an animal digests (as opposed to only what it ingests) allows us to understand if its physiology and morphology are optimized for its nutritional source. According to the Adaptive Modulation Hypothesis, dietary specialization should lead to gut specialization. We investigated potential digestive specializations in a lizard species that has shown rapid evolution of feeding and digestive tract morphology. A population of the Italian Wall Lizard (*Podarcis sicula*) in Croatia has become primarily herbivorous and morphologically distinct from its insectivorous source population in <30 generations. Though some morphological changes have been documented, it is unknown if gut function has shifted with this diet change. We compared the gross morphology of the intestines of both groups of lizards, compared their diets, and measured performances using digestive enzyme activities and concentrations of fermentation end products (short chain fatty acids, SCFAs). In a common garden experiment, we measured digestive efficiency of lizards from the herbivorous and source populations on different diets. Experiments are in progress, but we expected that the plant−eating population would have more plant material in their guts and a hindgut chamber in their distal intestines. Moreover, we expected to find differences in enzymatic activities among the populations, with the herbivores showing elevated carbohydrase activities. We also anticipated that the plant−eating population will have slower food transit times, increased microbial fermentation, and increased digestibility of a plant diet than the insectivorous population. Overall, this study will test whether rapidly evolving morphological features can translate into changes in animal performance.

*S7.1−1* WEINERSMITH, K.L.\*; HANNINEN, A.F.; SIH, A.; EARLEY, R.L.; University of California Davis, University of Virginia, University of Alabama; *klsmithbio@gmail.com Euhaplorchis californiensis, a brain−infecting trematode parasite, is associated with changes in physiology and behavior in its killifish second intermediate host*

The trematode parasites *Euhaplorchis californiensis* (EUHA) and *Renicola buchanani* (RENB) infect California killifish (*Fundulus parvipinnis*) as second intermediate host. Infected killifish exhibit conspicuous behaviors, and infection is associated with a 10−30 times increase in predation rates by birds, the parasites' shared definitive host. EUHA is also associated with changes in neurotransmitter activity, which could result in downstream changes in steroid hormone release rates. In this study we explore associations between stress hormones (cortisol) and sex hormones (11−ketotestosterone and estradiol) and EUHA and RENB density in wild−caught California killifish. We find that the interaction between duration of handling stress and the density of EUHA influences release rates of cortisol and 11−ketotestosterone. We discuss the implications of these findings, and plans to further explore these relationships using controlled infections.

### Abstract

Few studies of diet incorporate analyses of what an animal is actually digesting. Knowing what an animal actually digests allows us to understand if its hysiology and morphology are optimized for its nutritional source. According to the Adaptive Modulation Hypothesis, dietary specialization should lead to gut specialization. We investigated the mechanisms through which these specializations arise in a lizard species that has shown rapid evolution of feeding<br>and digestive tract morphology. A population of the Italian Wall Li istinct from its source population in <30 generations. Though some morphological changes have been documented between the populations, it is unknown f gut function has shifted with this diet change or if there has been any effect on performance and fitness. We compared the gross morphology and stology of the intestines of both groups of lizards, compared their diets, and measured performances using analyses of gut histology, and digestive enzyme activity. We expected that the plant-eating population will have partitioned hindguts and greater intestinal surface area compared to the source oulation. We also anticipated plant-eating population will have slower food transit times and increased microbial fermentation, as is found in other orous lizards. Additionally, we compared digestibility of plant and insect diets in both groups and measured metabolic rates to investigate differentia effects of diet and diet specialization on performance and, ultimately, their effects on fit

# **Introduction**

- Adaptive Modulation Hypothesis:
- o Digestive tract expensive
- Structure and function should match diet
- $\circ$  Dietary specialization  $\rightarrow$  gut specialization
- Podarcis sicula experimentally moved from Pod Kopište to Pod Mrčaru, Croatia in 1970. In <30 generations, Pod Mrčaru population fed mainly on plants while the Pod Kopište population remained insectivorous.

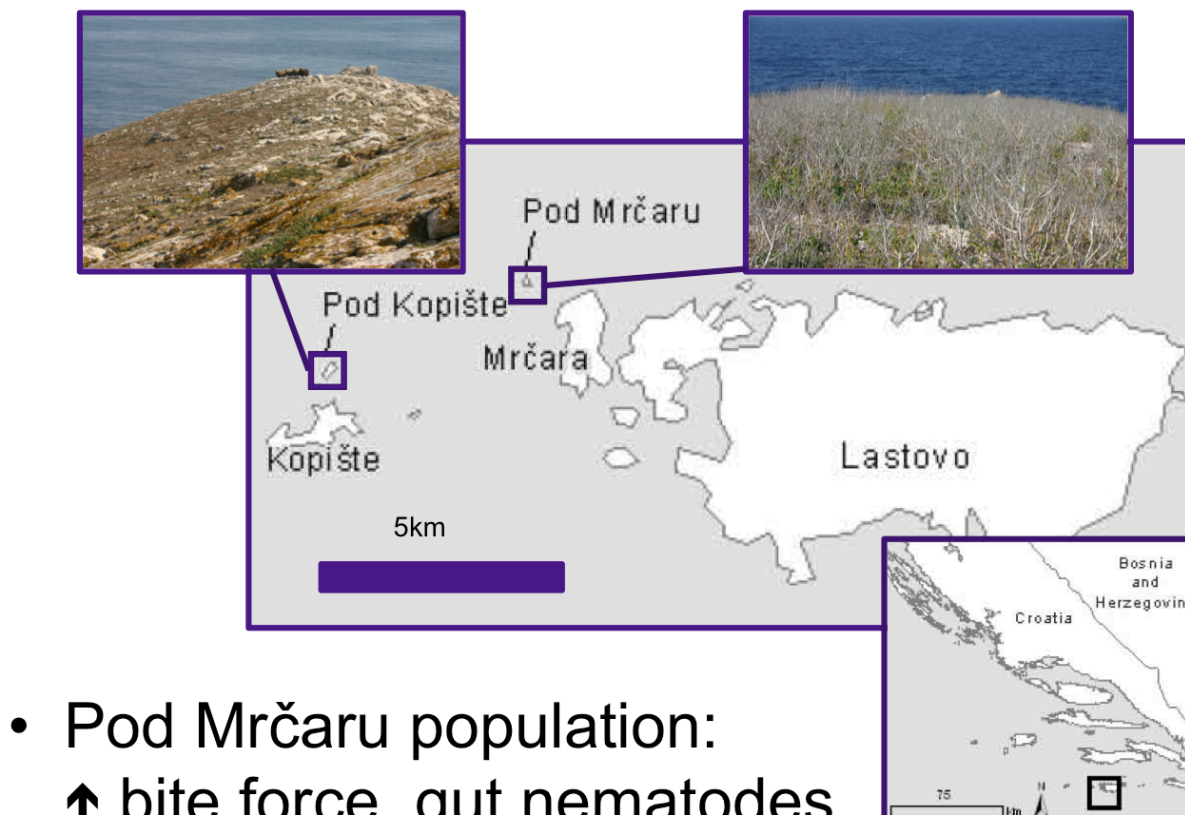

- ↑ bite force, gut nematodes, hindgut chambers<sup>1</sup>
- Expected that with change in diet and structure of gut, there should be functional changes with performance implications. Thus in Pod Mrčaru lizards we predicted:
- ⊙ Morphology: longer guts, ↑ gut surface area, valves present
- Physiology: ↑ activity of enzymes for digesting plants
- o Performance: ↑ digestive efficiency of plant diet

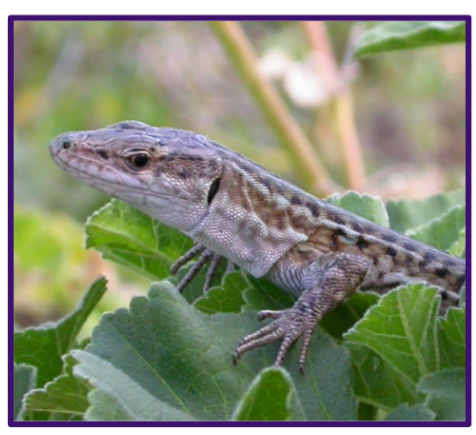

## **Morphology**

We dissected P. sicula from each island

- Measured total mass, SVL, and gut length  $(N=13)$
- Divided gut into proximal (PI), mid (MI), and distal intestine (DI)  $\Big|_{\mathsf{M\!I}}$
- Weighed gut sections  $(N=4)$
- Histology: ratio of mucosa to serosa perimeters for comparison of surface area

### **Results**

- Confirmed Pod Mrčaru lizards more massive  $(P=0.004)$  and have greater SVL (P=0.0002) than Pod Kopište population
- No differences in relative total gut length
- Preliminarily, no differences in mass of each gut section, or surface area of each gut section between populations
- No qualitative differences in distal intestine morphology detected thus far

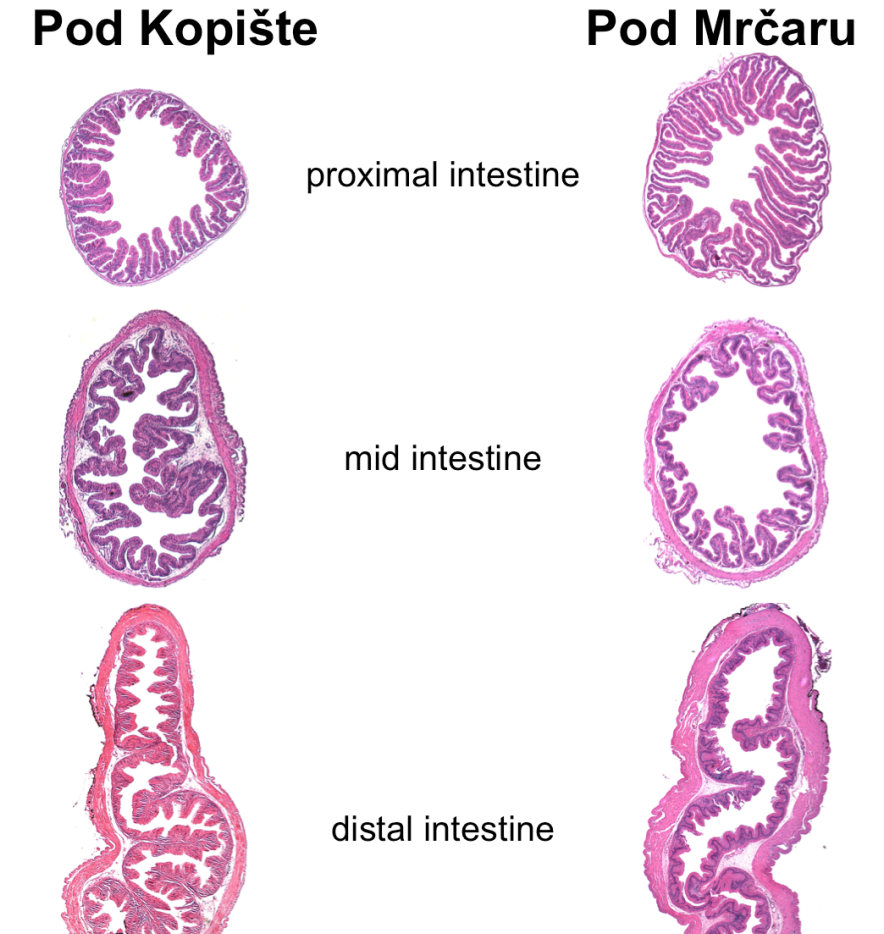

# **Testing the Adaptive Modulation Hypothesis: Physiological Changes in a Newly Herbivorous Lizard**

Beck A. Wehrle<sup>1</sup>, Anthony Herrel<sup>2</sup>, Zoran Tadić<sup>3</sup>, & Donovan P. German<sup>1</sup> <sup>1</sup>University of California, Irvine; <sup>2</sup>CNRS/Muséum National d'Histoire Naturelle, Paris; <sup>3</sup>University of Zagreb

# **Methods & Results**

## **Enzyme Activity**

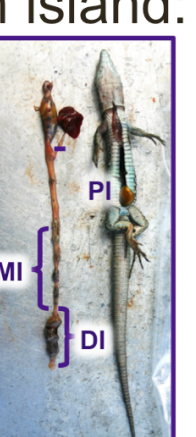

We dissected out the pancreas, PI, MI, and DI from 7 P. sicula per island immediately post capture:

- Contents removed from PI, MI, and DI for future analyses
- Amylase assays (pancreas, PI, MI, DI) and aminopeptidase assays (PI, MI, DI) at 25°C  $(N=4$  completed)

## **Results**

- No differences in amylase activity by population
- Amylase activity higher in pancreas than in DI  $(P=0.005)$

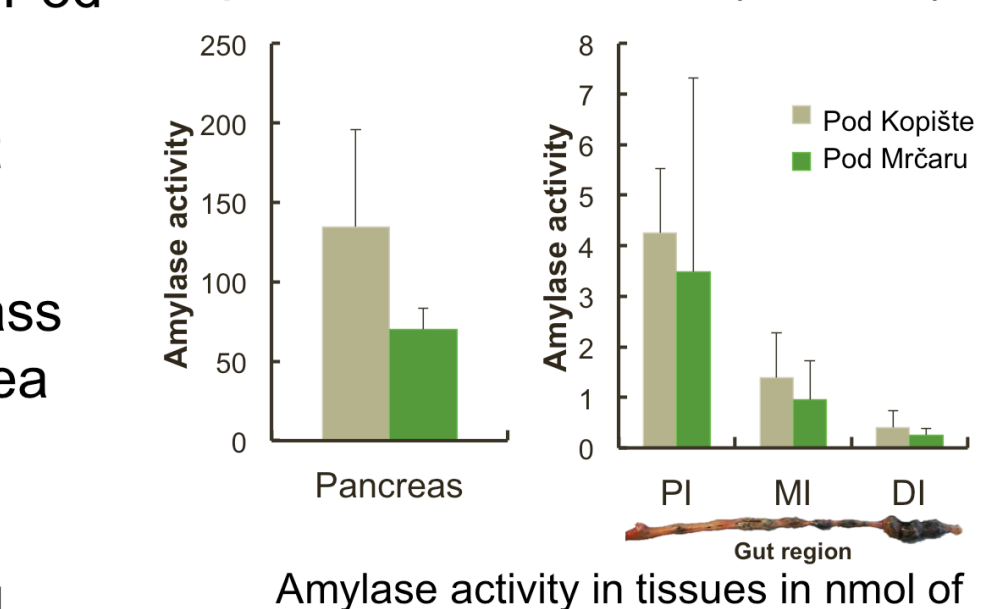

- 
- 

• No differences in aminopeptidase activity by population

mean ±SD.

sugar liberated g<sup>-1</sup> min<sup>-1</sup>. Values are

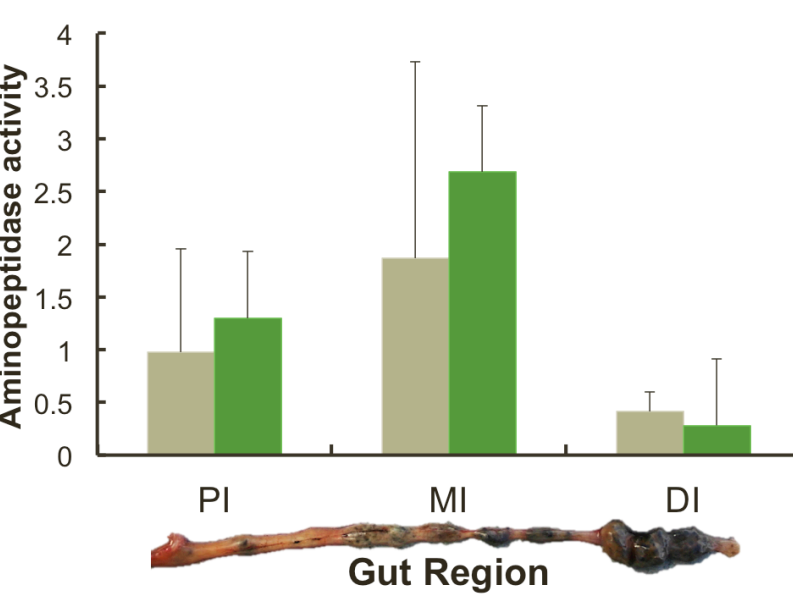

Aminopeptidase activity in tissues in nmol of p-nitroaniline liberated g-1 min<sup>-1</sup>. Values are mean ±SD.

## **Digestive Efficiency**

We kept 15 P. sicula from each island in the lab:

- Fed experimental diet daily for 11-31 days
- o Insectivore, Omnivore, Herbivore
- All produced feces collected
- Carmine dye mixed with food mid-trial to determine transit time

### **Results**

- · Pod Mrčaru lizards digest herbivore diet more efficiently  $(P<0.05)$
- Both populations less efficient digesting plant diet compared to insectivorous or omnivorous diets  $(P << 0.001)$

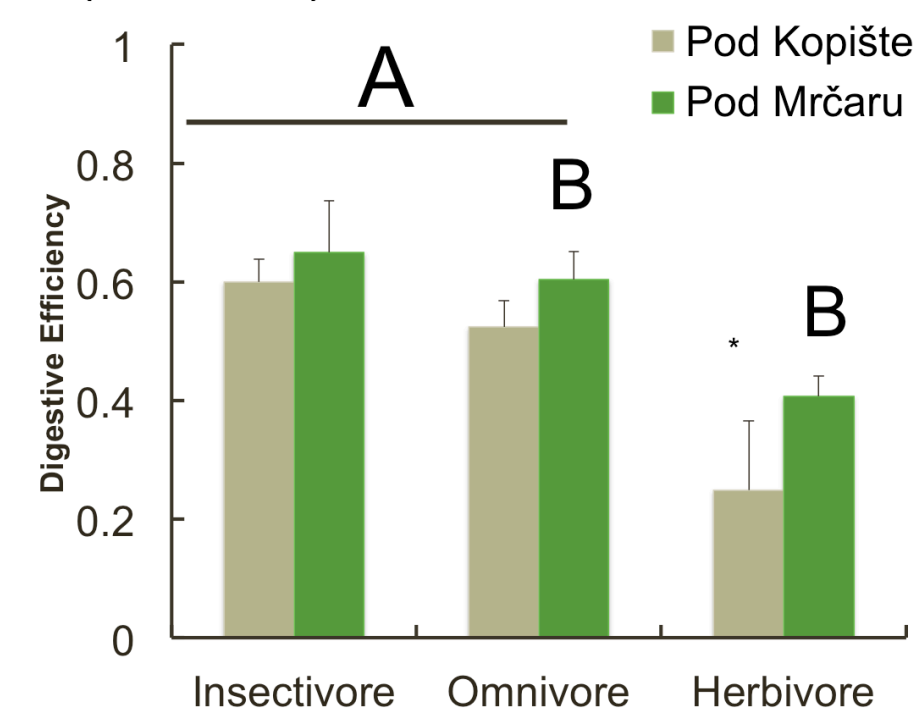

Digestive efficiency by diet treatment with standard deviations. A are not significantly different from each other. B are not significantly different from each other. The \* denotes significantly different from all other groups.

- No differences in transit time
	- $\circ$  By population  $(P=0.577)$
	- o Nearly significant by diet  $(P=0.056)$
- 

- 
- 
- 
- 
- 
- 

Thanks to K. Chernoff, A.-C. Fabre, and Lastovsko otočie for help the field and K. Chernoff, M. Krajnovic, A. Kokanoutranon, and R. Agnihotri for assistance in the lab. Institutional support was provided by the University of Zagreb. This project was funded by NSF CNIC grant number 1318059. Methods were approved by UC Irvine IACUC, protocol 2013-3096-0.

<sup>1</sup>Herrel, A., et al. 2008. Rapid large-scale evolutionary divergence in morphology and performance associated with exploitation of a different dietary resource. Proceedings of the National Academy of Sciences. 105: 4792-4795.

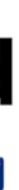

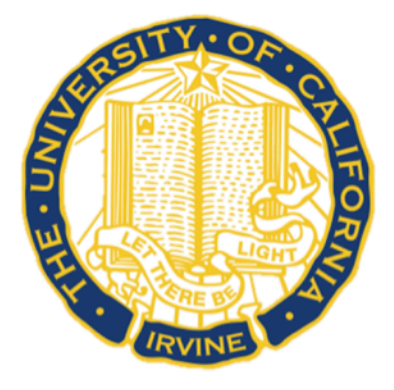

## **Conclusions**

Digestive performance differences of plant diet not due to gut surface area or increase in amylase activity. Other mechanisms warrant exploration.

Contrary to expectations, no significant differences in amylase activity. Pod Mrčaru lizards may accommodate their plant diet with higher activity of other enzymes.

As expected, no differences in aminopeptidase activity, supporting no differences in digestion of substrates (i.e., protein) common to the two populations

## **Future Work**

Diet and stable isotope analyses Other enzyme activities in tissues and produced by endosymbionts:  $\alpha$  &  $\beta$ -glucosidases, cellulase, cellobiohydrolase, xylanase, βxylanase, chitinase, NAG, trehelase, trypsin, lipase **Gut ultrastructure** Fermentation analysis Microbial endosymbiont gene expressions

Metabolic and fitness effects of diet Modulation with seasonal diet changes

### **Acknowledgments**

### **Literature Cited**

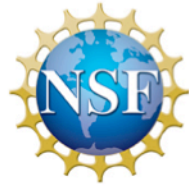